## **Dial-peer** 별 **username/password registration** 기능 추가

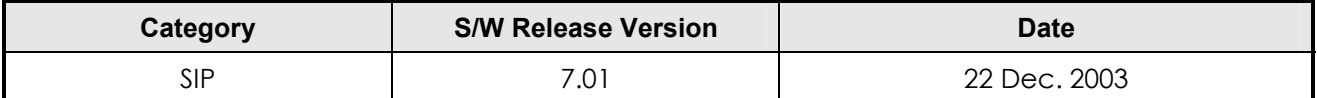

## **Function Description**

각각의 Dial-peer마다 서로 다른 username과 password를 설정할 수 있는 명령어가 추가 되었습니다. 지금까지 gateway에 1개 이상의 e.164 number가 할당돼도 username과 password는 하나만 설정할 수 있었습니다. 따라서 gateway에 1개 이상의 e.164가 할당되고 e.164 각 각에 대한 독립적인 인증을 원할 경우 설정이 불가능 했습니다. 이번에 추가된 dial-peer별 username/password registration 기능 은 이런 문제점을 해소한 것입니다.

즉 사용자가 dial-peer 1에 e.164 100, dial-peer 2에 e.164 200을 설정하고 그 각 각에 대해 username 과 password를 설정했다면, gateway는 SIP Server로 Registration Request를 dial-peer 1을 위해 한번 dial-peer 2를 위해 한번 총 두 번 보내게 되고 그 각각에 대해 독립적으로 인증 절차를 진행 합니다.

추가된 명령어는 dial-peer command 하부에 존재하고 기존에 사용되던 명령어 역시 유효하므로 동일 한 설정이 sip-ua 와 dial-peer에 존재하게 됩니다. 따라서 두 개의 명령어가 동시에 설정될 경우 이에 대한 우선순위에 유의하시기 바랍니다. 본 명령어의 우선순위는 sip-ua가 상위에 있으므로 둘 모두에 설 정될 경우 dial-peer의 설정은 무시됩니다.

즉 sip-ua의 sip-username과 sip-password가 설정돼 있고 동시에 dial-peer의 sip-username과 sippassword 설정됐다면 APOS는 gateway 전체에 영향을 주는 global 설정에 우선 순위를 부여하므로 dial-peer에 설정된 user name과 password 설정이 무시됩니다.

## 관련 명령어

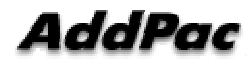

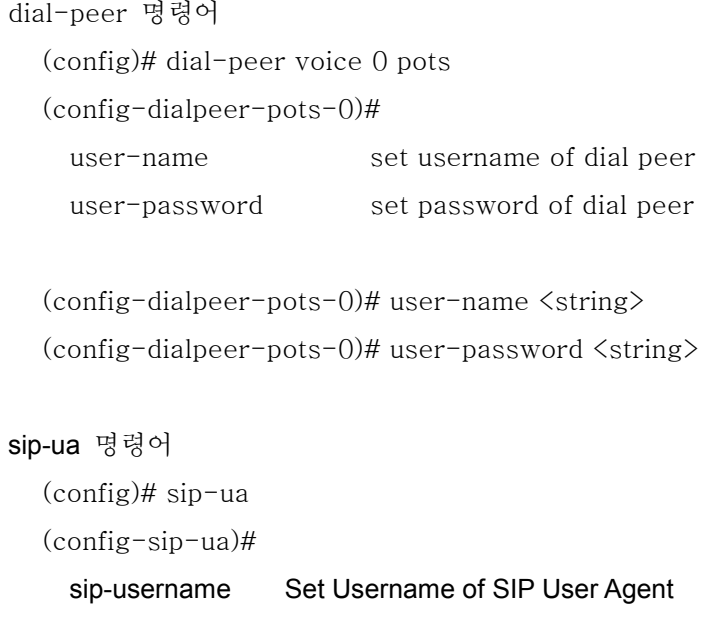

sip-password Set Password of SIP User Agent